# **A PropEr Talk**

## **Kostis Sagonas**

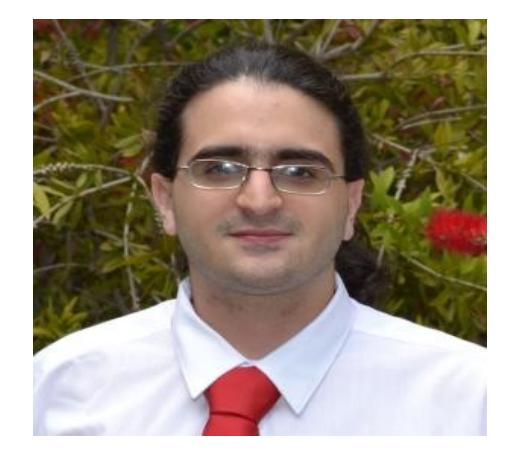

With PropEr help by **Manolis Papadakis Eirini Arvaniti**

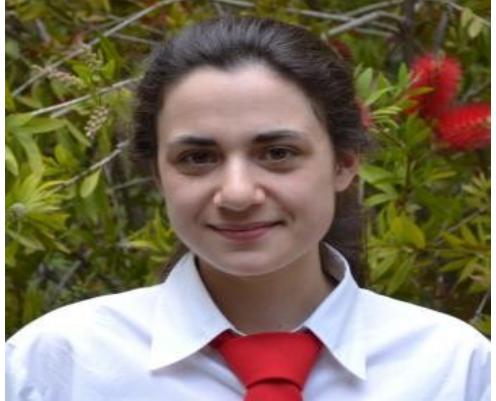

## **A PropEr announcement**

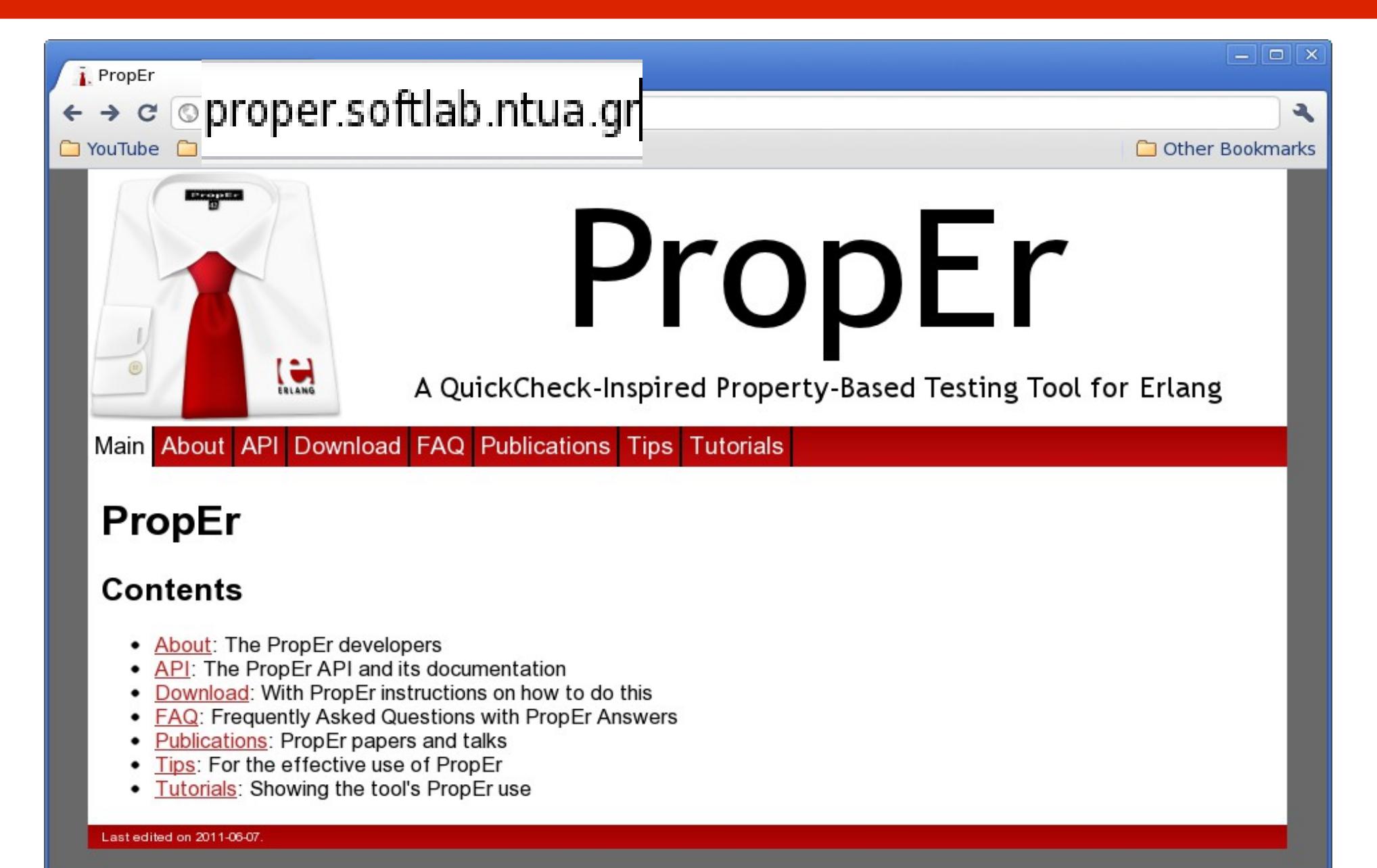

#### **A PropEr question**

## Why did you create PropEr?

Kostis Sagonas **A PropEr talk @ London** 

# **How Erlang modules used to look**

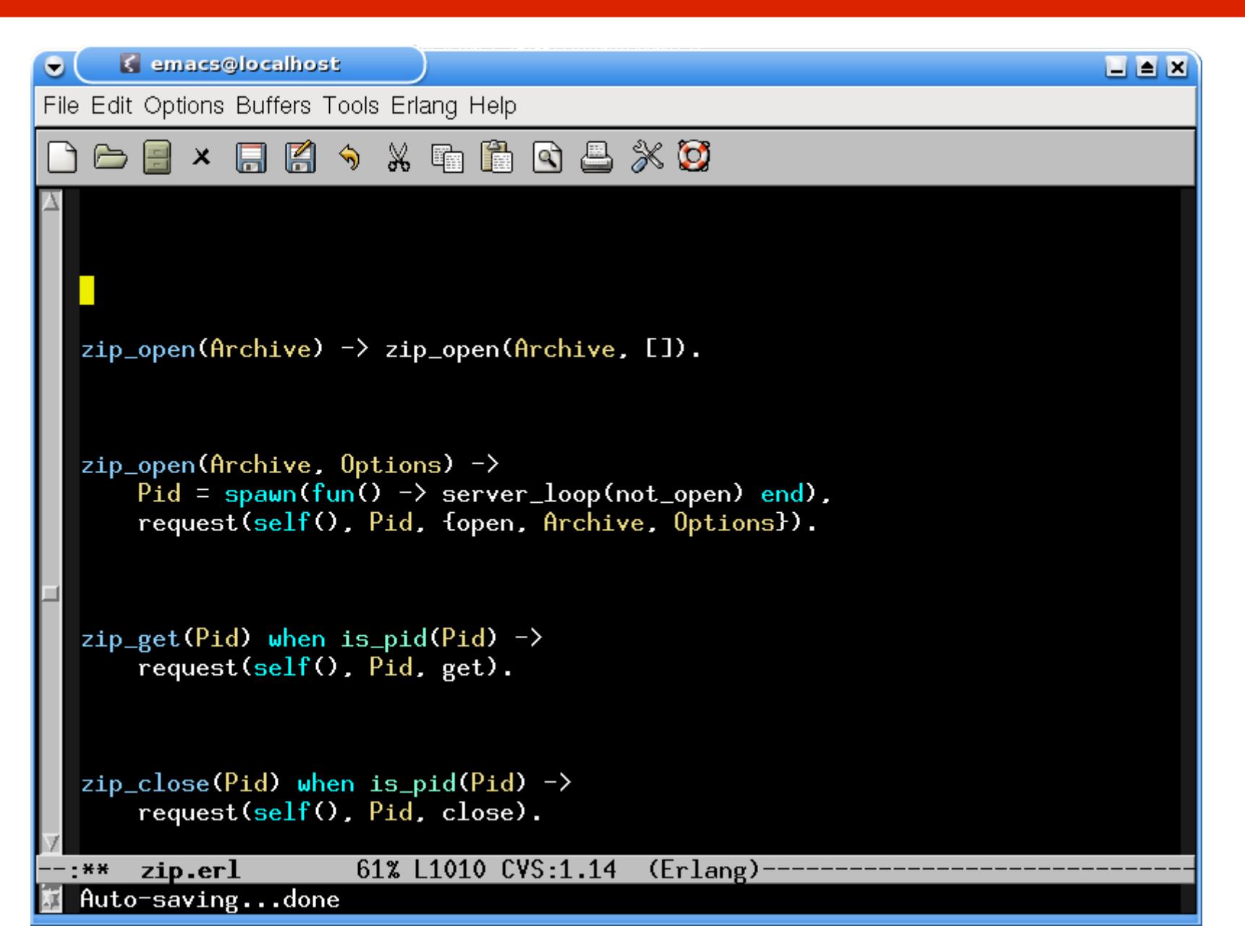

Kostis Sagonas **A PropEr talk @ London** 

## **How modern Erlang modules look**

```
\epsilon emacs@localhost
\bulletEEN
File Edit Options Buffers Tools Erlang Help
               FFASX FFFAREX \circ\mathsf{x}-type zip_open_option() :: 'memory' | 'cooked' | {'cwd', file:filename()}.
   -type zip_open_return() :: {'ok', pid()} | {'error', term()}.
   \negspec zip_open(archive()) \rightarrow zip_open_return().
   zip_open(\text{Archive}) \rightarrow zip_open(\text{Archive}, [1)].\lnot =spec zip_open(archive(), [zip_open_option()]) \lnot zip_open_return().
   zip\_open(\text{Archive}, \text{0ptions}) \rightarrowPid = spam(fun() \rightarrow server\_loop(not\_open) end,
       request(self(), Pid, {open, Archive, Options}).
   -spec zip_get(pid()) -> {'ok', [filespec()]} | {'error', term()}.
   zip{\_}get(Pid) when is pid(Pid) \rightarrowrequest(self(), Pid, get).
   \lnot =spec zip_close(pid()) \rightarrow 'ok' | {'error', 'einval'}.
   zip\_close(Pid) when is_pid(Pid) ->
       request(self(), Pid, close).
                        60% L1018 CVS:1.14 (Erlang)
       zip.er1
```
## **A PropEr start...**

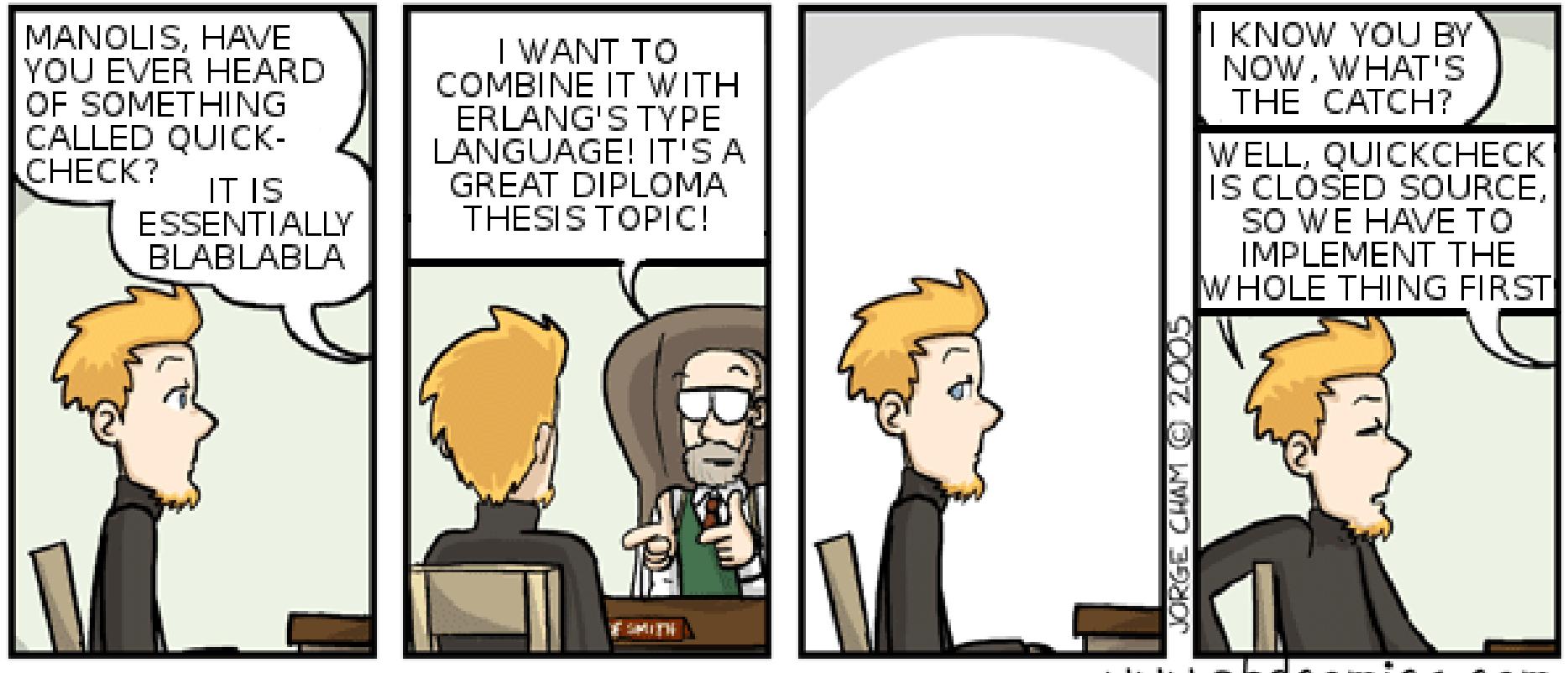

www.phdcomics.com

# **PropEr progress four months later**

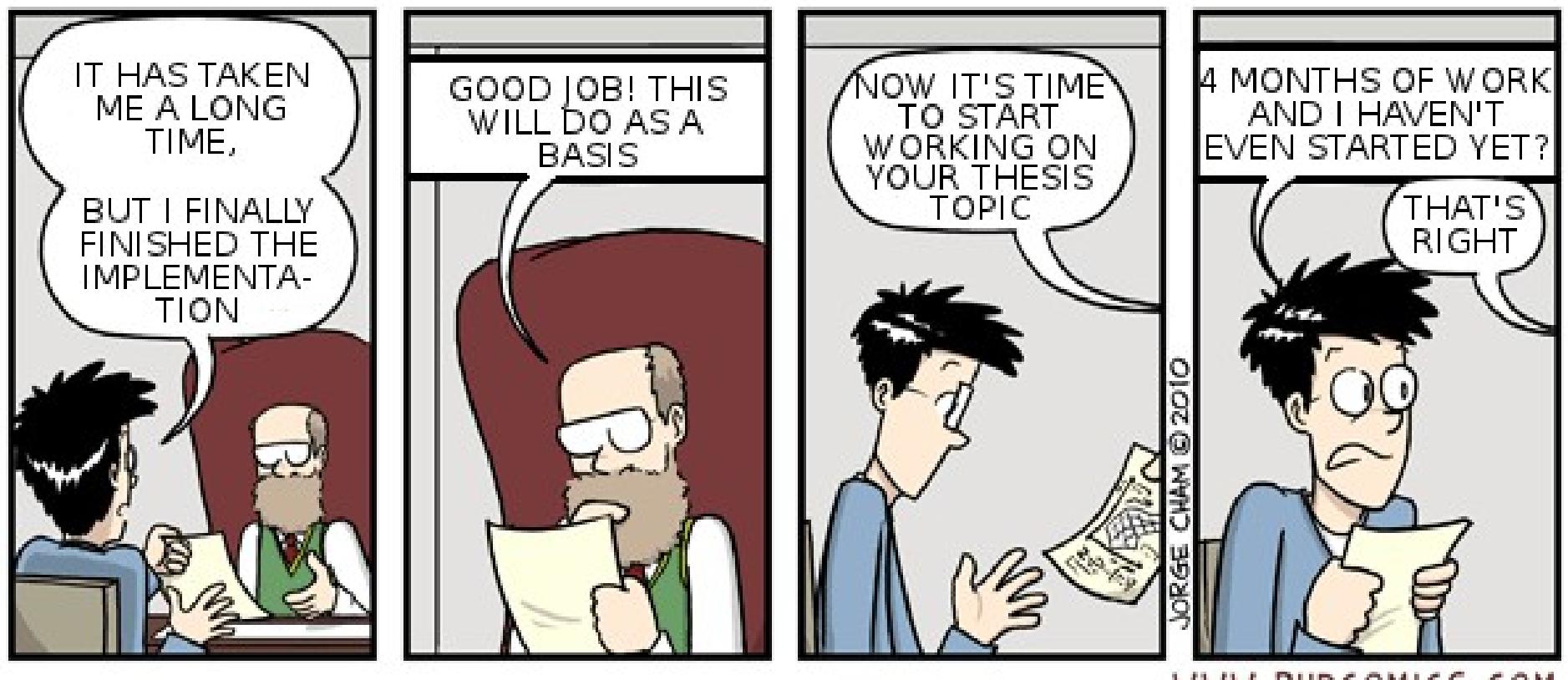

WWW.PHDCOMICS.COM

## **PropEr: A property-based testing tool**

- Inspired by QuickCheck
- Available open source under GPL
- Has support for
	- − Writing properties and test case generators **?FORALL/3, ?IMPLIES, ?SUCHTHAT/3, ?SHRINK/2, ?LAZY/1, ?WHENFAIL/2, ?LET/3, ?SIZED/2, aggregate/2, choose2, oneof/1, ...**
	- − Concurrent/parallel "statem" and "fsm" testing
- Fully integrated with the language of types and specs
	- − Generators often come for free!

## **Testing simple properties (1)**

```
-module(simple_props).
```
**%% Properties are automatically exported. -include\_lib("proper/include/proper.hrl").**

```
%% Functions that start with prop_ are considered properties
prop_t2b_b2t() ->
   ?FORALL(T, term(), T =:= binary_to_term(term_to_binary(T))).
```

```
1> c(simple_props).
{ok,simple_props}
2> proper:quickcheck(simple_props:prop_t2b_b2t()).
...................................................
.................................................
OK: Passed 100 test(s)
true
```
# **Testing simple properties (2)**

```
%% Testing the base64 module:
%% encode should be symmetric to decode:
prop_enc_dec() ->
   ?FORALL(Msg, union([binary(), list(range(1,255))]),
       begin
          EncDecMsg = base64:decode(base64:encode(Msg)),
          case is_binary(Msg) of
            true -> EncDecMsg =:= Msg;
            false -> EncDecMsg =:= list_to_binary(Msg)
          end
       end).
```
#### **PropEr integration with simple types**

```
%% Using a user-defined simple type as a generator
-type bl() :: binary() | [1..255].
prop_enc_dec() ->
   ?FORALL(Msg, bl(),
       begin
          EncDecMsg = base64:decode(base64:encode(Msg)),
          case is_binary(Msg) of
            true -> EncDecMsg =:= Msg;
            false -> EncDecMsg =:= list_to_binary(Msg)
          end
        end).
```
## **PropEr shrinking**

```
%% A lists delete implementation
-spec delete(T, list(T)) -> list(T).
delete(X, L) ->
   delete(X, L, []).
delete(_, [], Acc) ->
   lists:reverse(Acc);
delete(X, [X|Rest], Acc) ->
   lists:reverse(Acc) ++ Rest;
delete(X, [Y|Rest], Acc) ->
```
 **delete(X, Rest, [Y|Acc]).**

**prop\_delete() -> ?FORALL({X,L}, {integer(),list(integer())}, not lists:member(X, delete(X, L))).**

## **PropEr shrinking**

```
41> c(simple_props).
{ok,simple_props}
42> proper:quickcheck(simple_props:prop_delete()).
             .........................................!
Failed: After 42 test(s).
{12,[-36,-1,-2,7,19,-14,40,-6,-8,42,-8,12,12,-17,3]}
Shrinking ...(3 time(s))
{12,[12,12]}
false
```
# **PropEr integration with types**

**-type tree(T) :: 'leaf' | {'node',T,tree(T),tree(T)}.**

```
%% A tree delete implementation
-spec delete(T, tree(T)) -> tree(T).
delete(X, leaf) ->
  leaf;
delete(X, {node,X,L,R}) ->
   join(L, R);
delete(X, {node,Y,L,R}) ->
   {node,Y,delete(X,L),delete(X,R)}.
                                      join(leaf, T) -> T;
                                      join({node,X,L,R}, T) ->
                                        {node,X,join(L,R),T}.
```

```
prop_delete() ->
   ?FORALL({X,L}, {integer(),tree(integer())},
           not member(X, delete(X, L))).
```

```
Kostis Sagonas                              <mark>X =:= Y orelse member(X, L) orelse member(X, R).</mark>
                             member(_, leaf) -> false; % tree member function
                             member(X, {node,Y,L,R}) ->
```
#### **What one would have to write in EQC**

```
tree(G) ->
   ?SIZED(S, tree(S, G)).
tree(0, _) ->
   leaf;
tree(S, G) ->
   frequency([
    {1, tree(0, G)},
    {9, ?LAZY(
            ?LETSHRINK(
              [L,R],
              [tree(S div 2, G),tree(S div 2, G)],
              {node,G,L,R}
         ))}
   ]).
```
#### **What one has to write in PropEr**

This slide intentionally left blank

## **PropEr testing of specs**

```
-module(myspecs).
```

```
-export([divide/2, filter/2, max/1]).
-spec divide(integer(), integer()) -> integer().
divide(A, B) ->
  A div B.
-spec filter(fun((T) -> term()), [T]) -> [T].
filter(Fun, List) ->
   lists:filter(Fun, List).
-spec max([T]) -> T.
max(List) ->
```

```
 lists:max(List).
```
## **PropEr testing of specs**

```
1> c(myspecs).
{ok,myspecs}
2> proper:check_spec({myspecs,divide,2}).
!
Failed: After 1 test(s).
An exception was raised: error:badarith.
Stacktrace: [{myspecs,divide,2}].
[0,0]
Shrinking (0 time(s))
[0,0]
false
       .... AFTER FIXING THE PROBLEMS ....
42> proper:check_specs(myspecs).
```
#### **PropEr integration with remote types**

- We want to test that **array:new/0** can handle any combination of options
- Why write a custom generator (which may rot)?
- We can use the remote type as a generator!

```
-type array_opt() :: 'fixed' | non_neg_integer()
                     | {'default', term()}
                   | {'fixed', boolean()}
                    | {'size', non_neg_integer()}.
-type array_opts() :: array_opt() | [array_opt()].
```

```
Kostis Sagonas A PropEr talk @ London
     -module(types).
     -include_lib("proper/include/proper.hrl").
     prop_new_array_opts() ->
        ?FORALL(Opts, array:array_opts(),
               array:is_array(array:new(Opts))).
```
## **PropEr testing of stateful systems**

- PropEr can be used to test these as well
	- − We simply have to define a callback for the PropEr **statem** or **fsm** behavior
- What are these behaviors?
	- − Libraries that can be used to test a system by generating and performing API calls to that system
- The callback module specifies a PropEr abstract model of the system under test

## **PropEr testing of stateful systems**

- PropEr **statem** or **fsm** libraries
	- − automatically generate test cases from the model and
	- − execute them to test the real implementation against the model
- However, the test cases should be generated strictly *before* they are run
	- − otherwise, they are not repeatable and we cannot shrink them

## **PropEr statem testing of pdict**

Intention: test **put/2**, **get/1**, **erase/1** operations

Test cases are sequences of symbolic API calls

```
command([]) ->
   {call, erlang, put, [key(), integer()]};
command(_State) ->
  oneof([{call, erlang, put, [key(), integer()]},
          {call, erlang, get, [key()]},
          {call, erlang, erase, [key()]}]).
```

```
-define(KEYS, [a,b,c,d]).
```

```
key() ->
  elements(?KEYS).
```
## **PropEr commands**

- We have put a rule: first generate, then execute
- What if we need to use the result of a previous call in a subsequent one?

Commands to the rescue!

• PropEr automatically binds the result of each symbolic call to a symbolic variable

```
[{set, {var,1}, {call, erlang, put, [a,42]}},
{set, {var,2}, {call, erlang, erase, [a]}},
{set, {var,3}, {call, erlang, put, [b,{var,2}]}}]
```
## **The PropEr model states**

- A model of the system's internal state (at least of the useful part of it!)
- We model the process dictionary as a property list

```
initial_state() -> [].
next_state(State, _Result, {call,erlang,put,[Key,Value]}) ->
   State ++ [{Key,Value}];
next state(State, Result, {call,erlang,erase, [Key] }) ->
   proplists:delete(Key, State);
next state(State, Result, {call,erlang,get, [ Key] }) ->
   State.
```
## **PropEr pre- and post- conditions**

```
precondition(_, {call,erlang,put,[_Key,_Val]}) ->
  true;
precondition(State, {call,erlang,get,[Key]}) ->
  proplists:is_defined(Key, State);
precondition(State, {call,erlang,erase,[Key]}) ->
  proplists:is_defined(Key, State).
```

```
postcondition(State, {call,erlang,put,[Key,_]}, undefined) ->
   not proplists:is_defined(Key, State);
postcondition(State, {call,erlang,put,[Key,_Val]}, Old) ->
   {Key,Old} =:= proplists:lookup(Key, State);
postcondition(State, {call,erlang,get,[Key]}, Val) ->
   {Key,Val} =:= proplists:lookup(Key, State);
postcondition(State, {call,erlang,erase,[Key]}, Val) ->
   {Key,Val} =:= proplists:lookup(Key, State);
postcondition(_, _, _) ->
   false.
```
# **A PropEr property for pdict...**

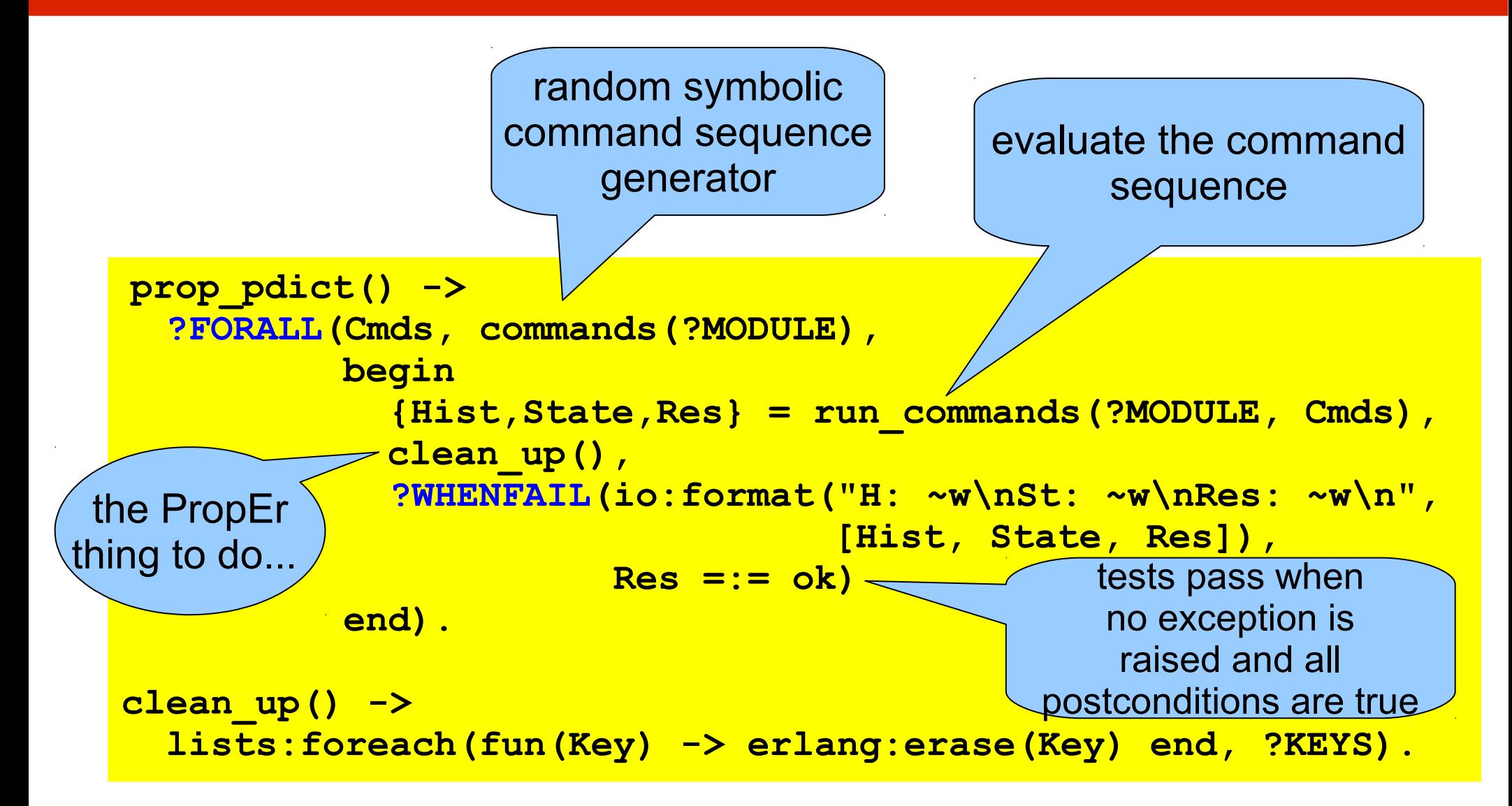

## **...with a PropEr failure**

```
42> proper:quickcheck(pdict_statem:prop_pdict()).
............!
Failed: After 13 test(s).
[{set,{var,1},{call,erlang,put,[a,-12]}},{set,{var,2},{call,erlang,put,[a,-18]}}, 
  {set,{var,3},{call,erlang,put,[c,4]}},{set,{var,4},{call,erlang,put,[b,6]}},
 {set,{var,5},{call,erlang,erase,[b]}},{set,{var,6},{call,erlang,put,[d,39]}},
 {set,{var,7},{call,erlang,get,[a]}}]
H: [{[],undefined},{[{a,-12}],-12},{[{a,-12},{a,-18}],undefined},{[{a,-12},{a,-
18},{c,4}],undefined},{[{a,-12},{a,-18},{c,4},{b,6}],6},{[{a,-12},{a,-18},
{c,4}],undefined},{[{a,-12},{a,-18},{c,4},{d,39}],-18}]
St: [{a,-12},{a,-18},{c,4},{d,39}]
Res: {postcondition,false}
```

```
Shrinking ....(4 time(s))
[{set,{var,1},{call,erlang,put,[a,-12]}},
 {set,{var,2},{call,erlang,put,[a,-18]}},
 {set,{var,7},{call,erlang,get,[a]}}]
H: [{[],undefined},{[{a,-12}],-12},{[{a,-12},{a,-18}],-18}]
St: [{a,-12},{a,-18}]
Res: {postcondition,false}
false
```
## **PropEr already used out there!**

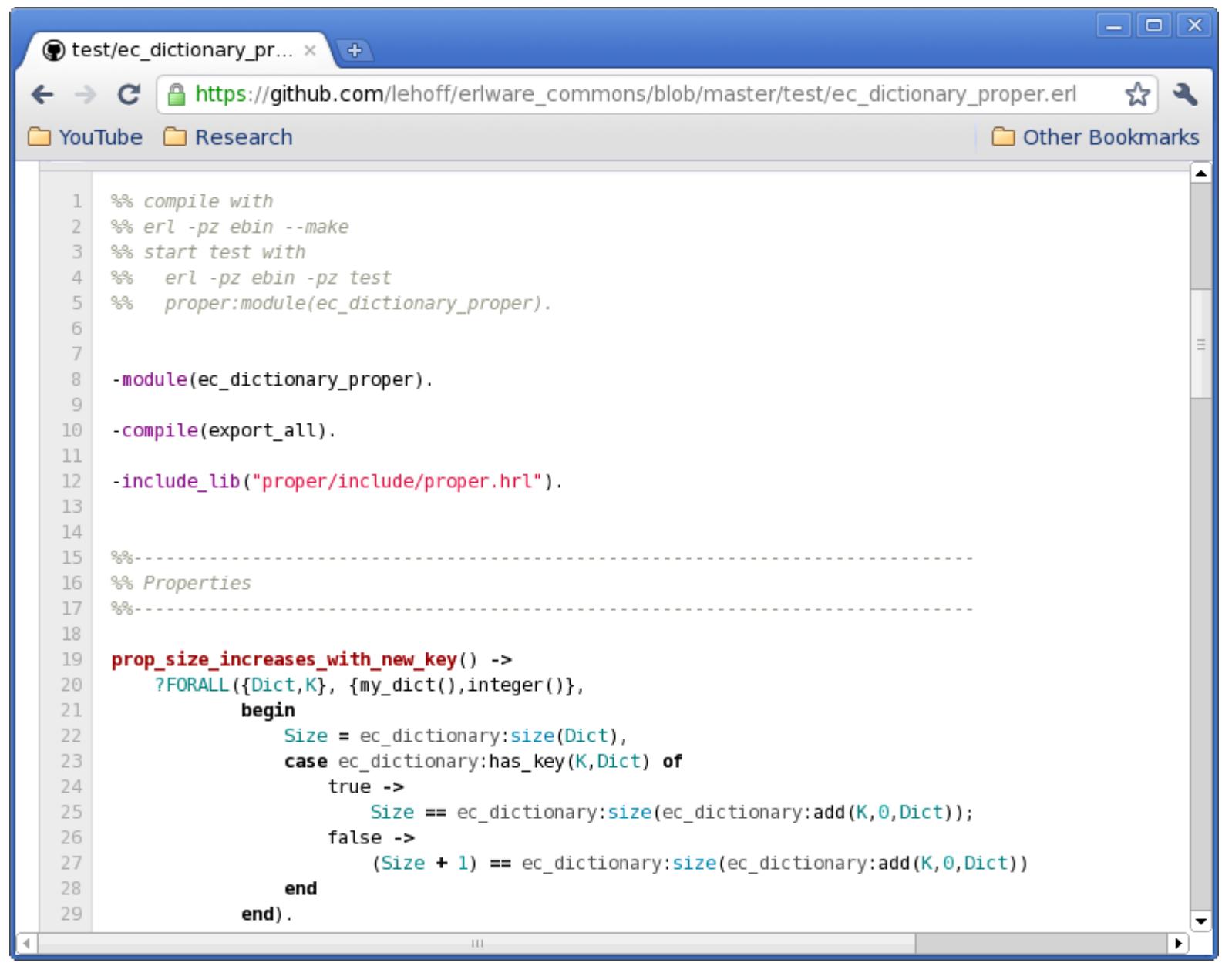

Kostis Sagonas **A PropEr talk @ London** 

#### **Quote from a PropEr user**

#### "I ran PropEr using statem on a real example which I already had for EQC. It was just to switch include file, recompile and run!"

## **Property-based testing by experts**

#### From: **Ulf Wiger** on **erlang-questions**

Date: 16/3/2011, 18:13

- When I use ordered set ets over gb trees it has more than once been due to the fact that you can do wonderful stuff with first, next, prev and last - and gb trees doesn't have them.
- I've made a stab at implementing these functions for the gb trees data structure, together with a quickcheck spec to verify that they work as expected (you can use eqc mini to run the tests). I think they are reasonably efficient, but perhaps someone can think of a way to optimize them?
- Have at it, and pls use the spec to verify that you didn't break them (recalling that an incorrect program can be made arbitrarily fast)

## **Code from Ulf Wiger**

```
-module(gb1).
-compile(export_all).
-include_lib("eqc/include/eqc.hrl").
gb_next(K, {_, T}) ->
     gb_next_1(K, T).
gb_next_1(K, {K1, _, Smaller, Bigger}) when K < K1 ->
     case gb_next_1(K, Smaller) of
      none ->
          case gb_next_1(K, Bigger) of
           none ->
                {value, K1};
           {value, K2} ->
                {value, erlang:min(K1, K2)}
          end;
      {value, _} = Res ->
          Res
     end;
gb_next_1(K, {K1, _, _, Bigger}) when K > K1 ->
     gb_next_1(K, Bigger);
gb_next_1(K, {_, _, _, Bigger}) ->
     case Bigger of
      nil ->
          none;
      {K1, _, Smaller, _} ->
          case gb_next_1(K, Smaller) of
            none ->
                {value, K1};
           {value, _} = Res ->
                Res
          end
     end;
gb_next_1(_, nil) ->
     none.
```

```
gb_prev(K, {_, T}) ->
     gb_prev_1(K, T).
```

```
gb_prev_1(K, {K1, _, Smaller, Bigger}) when K > K1 ->
     case gb_prev_1(K, Bigger) of
      none ->
           case gb_prev_1(K, Smaller) of
              none ->
                {value, K1};
            {value, K2} ->
                {value, erlang:max(K1, K2)}
           end;
      {value, _} = Res ->
           Res
     end;
gb_prev_1(K, {K1, _, Smaller, _}) when K < K1 ->
     gb_prev_1(K, Smaller);
gb_prev_1(K, {_, _, Smaller, _}) ->
     case Smaller of
      nil ->
          none;
      {K1, _, _, Bigger} ->
           case gb_prev_1(K, Bigger) of
            none ->
                {value, K1};
            {value, _} = Res ->
                Res
           end
     end;
gb_prev_1(_, nil) ->
     none.
```
#### **More code from Ulf Wiger**

```
first({_, T}) ->
       first_1(T).
  first_1({K,_,nil,_}) ->
       {value, K};
  first_1({_,_,Smaller,_}) ->
       first_1(Smaller);
  first_1(nil) ->
        none.
  last({_, T}) ->
        last_1(T).
  last_1({K,_,_,nil}) ->
       {value, K};
  last_1({_,_,_,Bigger}) ->
       last_1(Bigger);
  last_1(nil) ->
        none.
                                                              prop_first() ->
                                                                   ?FORALL(L, list(int()),
                                                                           begin
                                                                             {T, Sorted} = make tree(L),
                                                                              case first(T) of
                                                                                  none -> Sorted == [];
                                                                                  {value,X} -> X == hd(Sorted)
                                                                              end
                                                                            end).
                                                              prop_last() ->
                                                                   ?FORALL(L, list(int()),
                                                                           begin
                                                                             {T, Sorted} = make tree(L),
                                                                              case last(T) of
                                                                                  none -> Sorted == [];
                                                                                  {value,X} -> X == lists:last(Sorted)
                                                                              end
                                                                         end).
                                                                   prop_prev() ->
                                                                    ?FORALL(L, list(int()),
                                                                           begin
                                                                              {T, Sorted} = make tree(L), ok == all_prev(lists:reverse(Sorted), T)
                                                                            end).
                                                             prop_next() ->
                                                                   ?FORALL(L, list(int()),
                                                                           begin
                                                                              {T, Sorted} = make tree(L),
                                                                               ok == all_prev(lists:reverse(Sorted), T)
                                                                           end).
make_tree(L) ->
    T = \text{lists:foldl}(\text{fun}(X,T)) ->
                          gb_trees:enter(X,1,T)
                       end, gb_trees:empty(), L),
    Sorted = [K \mid \mid \{K, \cdot\} \leq - gb trees: to list(T)],
     {T, Sorted}.
                              all_next([X], T) ->
                                  {X, none} = {X, ab next(X, T)}, ok;
                              all_next([A,B|Rest], T) ->
                                {A, {value, B}} = {A, gb next(A, T)}, all_next([B|Rest], T);
                              all_next([], _) ->
                                   ok.
                              all_prev([X], T) ->
                                  {X, none} = {X, gb|prev(X, T)}, ok;
                              all_prev([A,B|Rest], T) ->
                                  {A, {value, B}} = {A, gb| precv(A, T)}, all_prev([B|Rest], T);
                              all_prev([], _) ->
                                   ok.
```
#### **A closer look at the code**

**-module(gb1). -compile(export\_all).**

**-include\_lib("eqc/include/eqc.hrl").**

**gb\_next(K, {\_, T}) -> gb\_next\_1(K, T).**

#### **A better version**

**-module(gb1). -export([gb\_next/2, gb\_prev/2, first/1, last/1]).**

**-include\_lib("eqc/include/eqc.hrl").**

**-spec gb\_next(term(), gb\_tree()) -> 'none' | {'value', term()}.**

$$
\frac{\text{gb\_next(K, } \{-, \ T\}) \rightarrow}{\text{gb\_next\_1(K, T)}.
$$

Kostis Sagonas **A PropEr talk @ London** 

## **A PropEr version**

**-module(gb1). -export([gb\_next/2, gb\_prev/2, first/1, last/1]). -include\_lib("proper/include/proper.hrl"). -spec gb\_next(term(), gb\_tree()) -> 'none' | {'value', term()}.**

**gb\_next(K, {\_, T}) -> gb\_next\_1(K, T).**

Kostis Sagonas **A PropEr talk @ London** 

## **A closer look at the properties**

```
prop_next() ->
   ?FORALL(L, list(int()),
           begin
              {T, Sorted} = make_tree(L),
             ok == all_prev(lists:reverse(Sorted), T)
           end).
```

```
make_tree(L) ->
   T = lists:foldl(fun(X,T) ->
                      gb_trees:enter(X,1,T)
                    end, gb_trees:empty(), L),
   Sorted = [K || {K,_} <- gb_trees:to_list(T)],
   {T, Sorted}.
```
## **Comments from a guru**

#### From: **John Hughes** on **erlang-questions**

Date: 16/3/2011, 20:58

Nice!

- Slight typo: you tested prev twice... your prop next actually tested prev, it's a copy-and-paste of prop\_prev without the renaming to next!
- One drawback of your approach is that you only test next and prev on gb\_trees constructed using **empty** and **enter**. Conceivably the other functions could create gb trees with a different structure that you might fail on.
- Here's some code that uses ALL of the constructors to build the test data (no bugs found though!).

## **Code from a guru**

From: **John Hughes** on **erlang-questions**

```
%% gb_tree constructors
gb() ->
   ?SIZED(Size,
          frequency([{1,{call,gb_trees,empty,[]}},
                      {1,{call,gb_trees,
                          from_orddict,[orddict()]}},
                      {Size,?LAZY(compound_gb())}])).
```
## **More code from a guru**

From: **John Hughes** on **erlang-questions**

```
compound_gb() ->
   ?LETSHRINK([GB], [gb()],
              oneof([{call,gb_trees,Fun,Args++[GB]}
                     || [Fun|Args] <-
                          lists:map(fun tuple_to_list/1,
                                    gb_constructors())]
 ++
                     [{call,erlang,element,
                       [3,{call,gb_trees,
                           take_smallest,[GB]}]},
                      {call,erlang,element,
                       [3,{call,gb_trees,
                           take_largest,[GB]}]}])).
```
#### **Even more code from a guru**

From: **John Hughes** on **erlang-questions**

```
gb_constructors() ->
   [{balance},
     {delete,key()},
     {delete_any,key()},
     {enter,key(),val()},
     {insert,key(),val()},
     {update,key(),val()}].
key() ->
    nat().
val() ->
    int().
orddict() ->
    ?LET(L, list({key(),val()}),
         orddict:from_list(L)).
```
## **The PropEr solution**

#### Why not just write this?

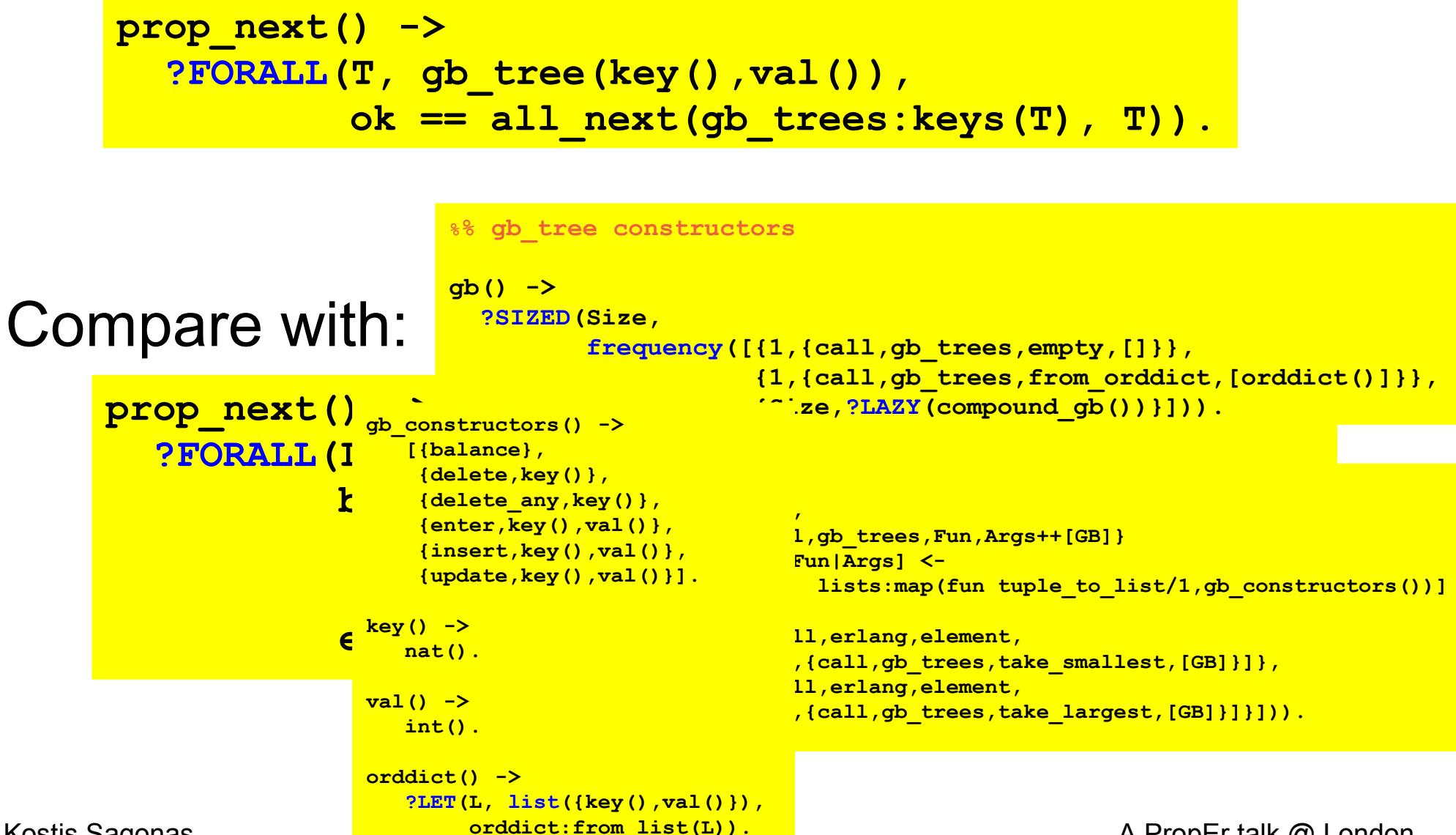

Kostis Sagonas **A Robert Example Studies Controller** A PropEr talk @ London

## **Is this really all?**

Yes, but we recommend that you also write:

```
-type key() :: integer().
-type val() :: integer().
```
Do I **really** need to write these type declarations? Well, no. You could write the property as:

```
prop_next() ->
   ?FORALL(T, gb_tree(integer(),integer()),
           ok == all_next(gb_trees:keys(T), T)).
```
#### **I do not believe this...**

OK, let's do a demo...

#### **Thanks from the PropEr developers!**

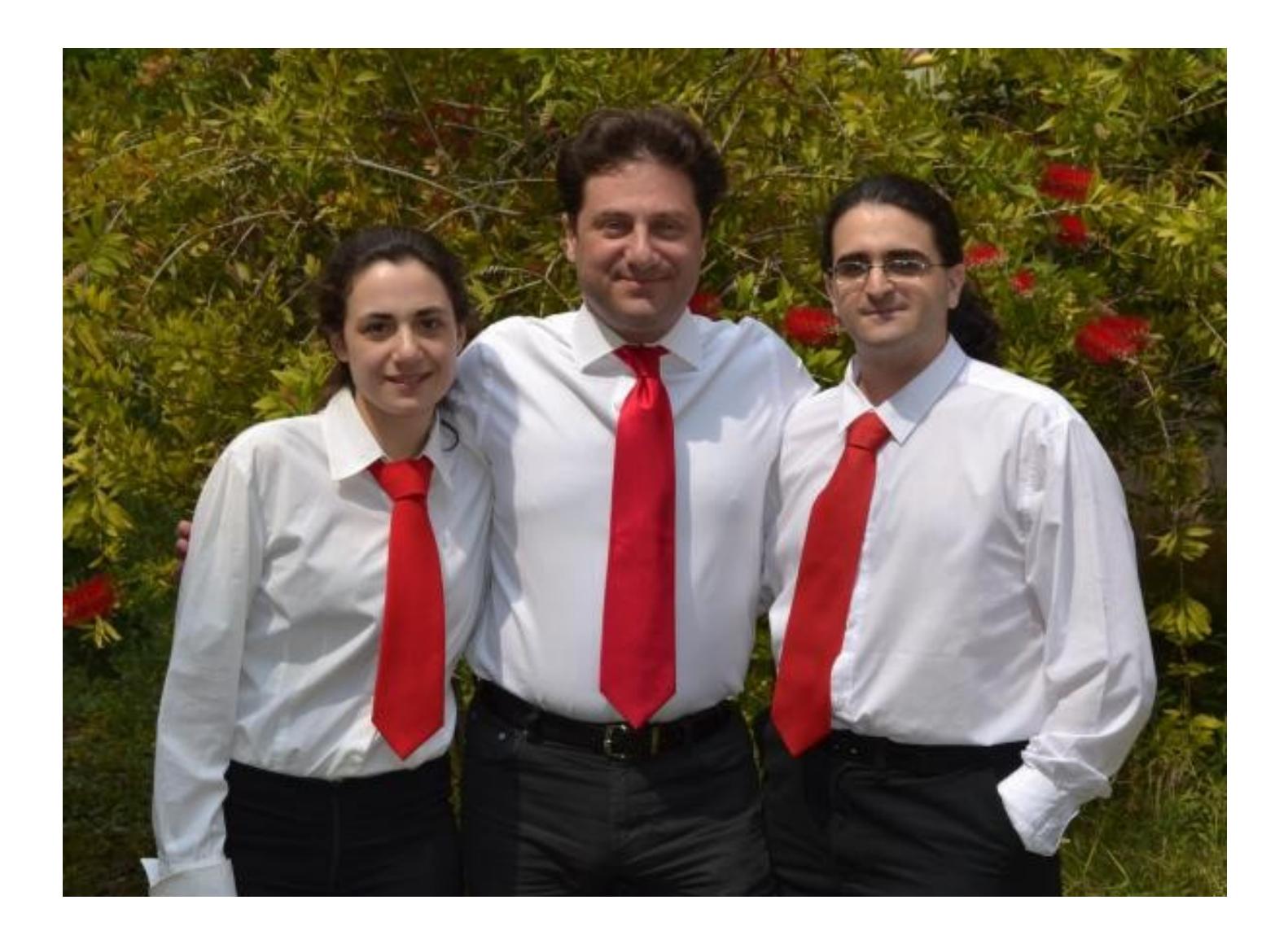

Kostis Sagonas **A PropEr talk @ London**